Values from three simulations from SimThyr evaluated with ggmulti - High-Dimensional Visualizations.

Paterns and explanations.

**SimThyr** is a simulation program for the pituitary thyroid feedback control that is based on a parametrically isomorphic model of the overall system that aims in a better insight into the dynamics of thyrotropic feedback. Applications of this program cover research, including development of hypotheses, and education of students in biology and medicine, nurses and patients.

<https://sourceforge.net/p/simthyr/home/SimThyr/>

You may find different scenarios build for SimThyr here: <https://sourceforge.net/projects/simthyr/files/Scenarios/> The two files presented below are taken from these scenarios.

Below you find plots for three hours and later data for a day.

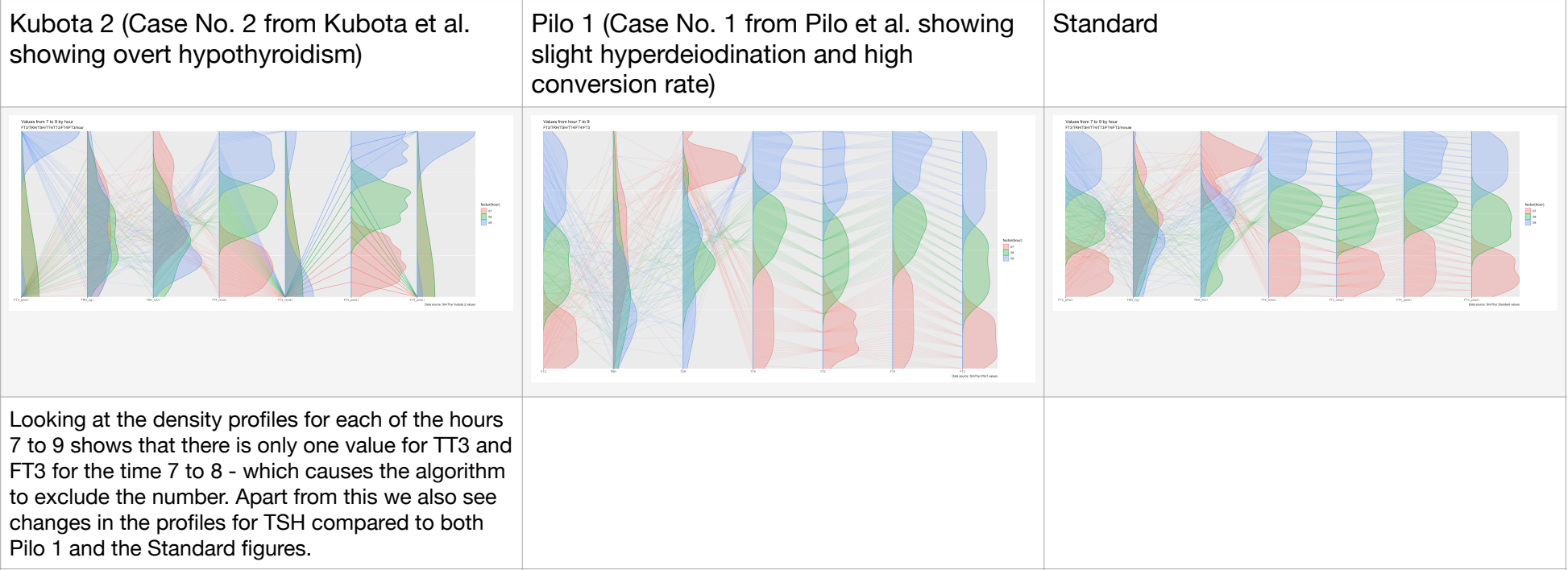

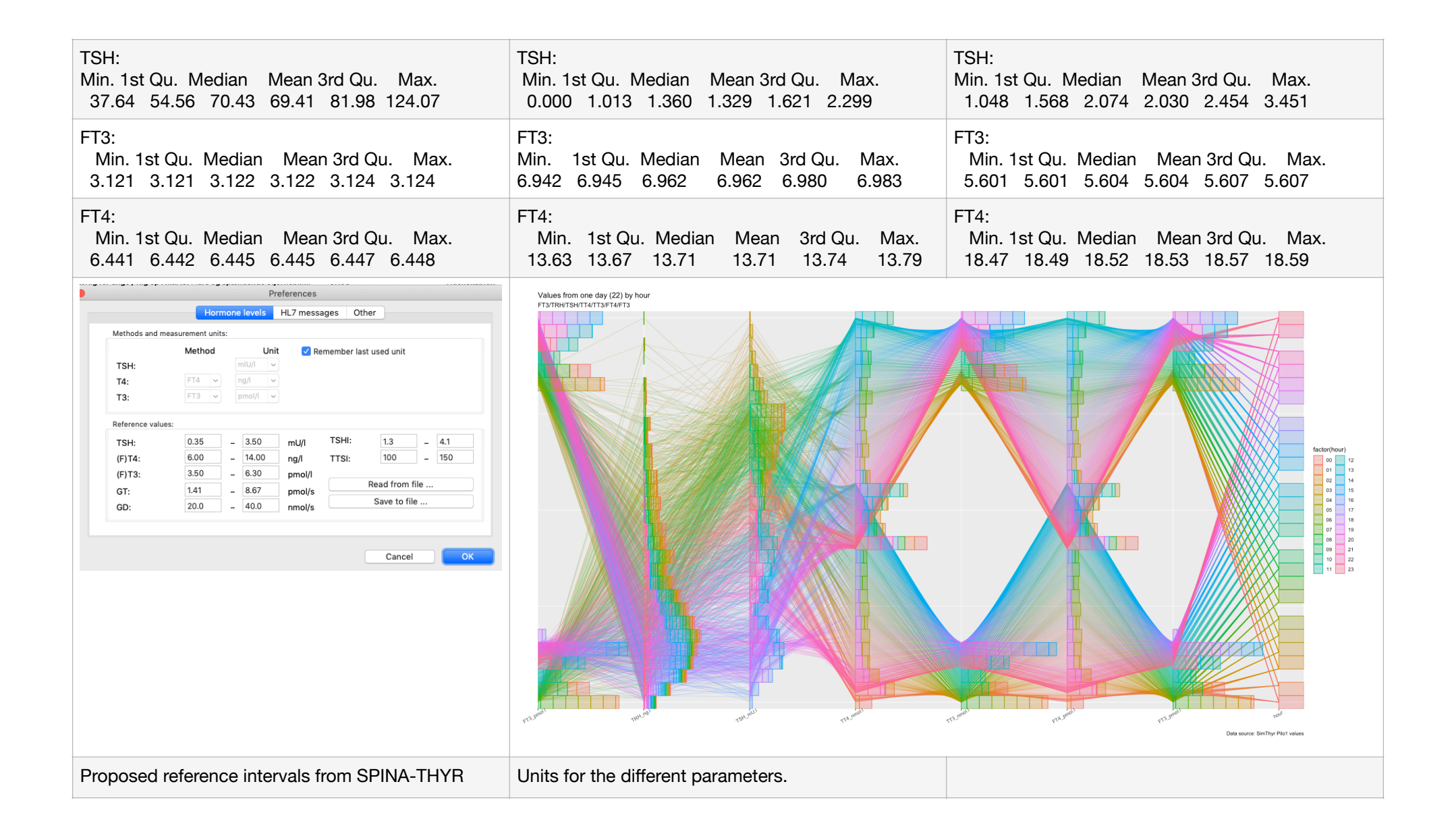

What does the algorithm do?

Parallel coordinates use parallel axes instead of perpendicular to represent dimensions of a multidimensional data set [25], [26]. A vertical line is used for the projection of each dimension or attribute,

with the maximum and minimum values of each dimension usually scaled to the upper and lower boundaries on those vertical lines. A polyline made up of n-1 lines at the appropriate dimensional

values connects the axes to represent an n-dimensional point. Georges Grinstein, Marjan Trutschl, Urška Cvek

[\(http://citeseerx.ist.psu.edu/viewdoc/download?doi=10.1.1.103.528&rep=rep1&type=pdf\)](http://citeseerx.ist.psu.edu/viewdoc/download?doi=10.1.1.103.528&rep=rep1&type=pdf)

Referring to [https://link.springer.com/chapter/10.1007/978-4-431-68057-4\\_3](https://link.springer.com/chapter/10.1007/978-4-431-68057-4_3) and<https://link.springer.com/article/10.1007/BF01898350>

See also this reference:<http://www.agocg.ac.uk/reports/visual/casestud/brunsdon/parallel.htm>

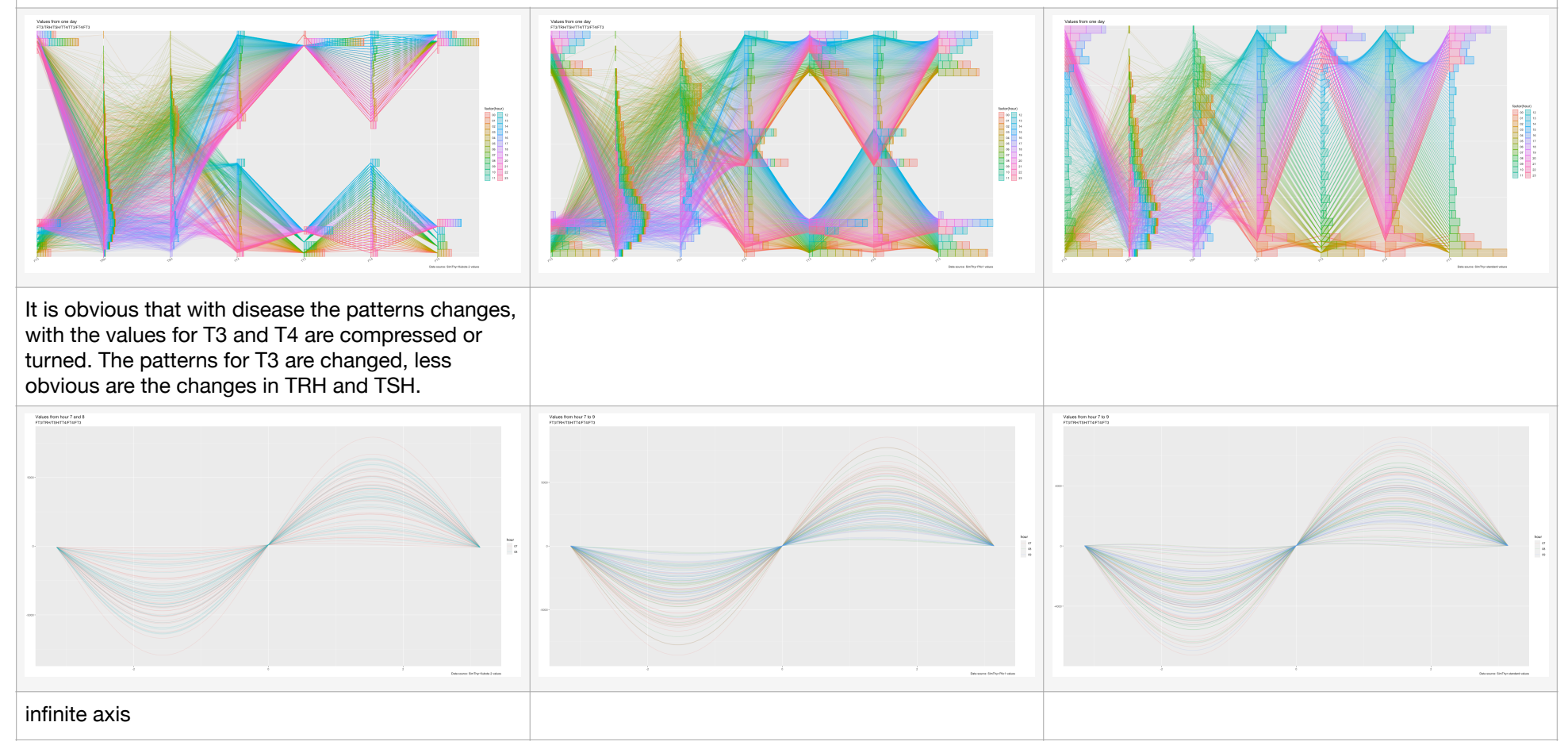

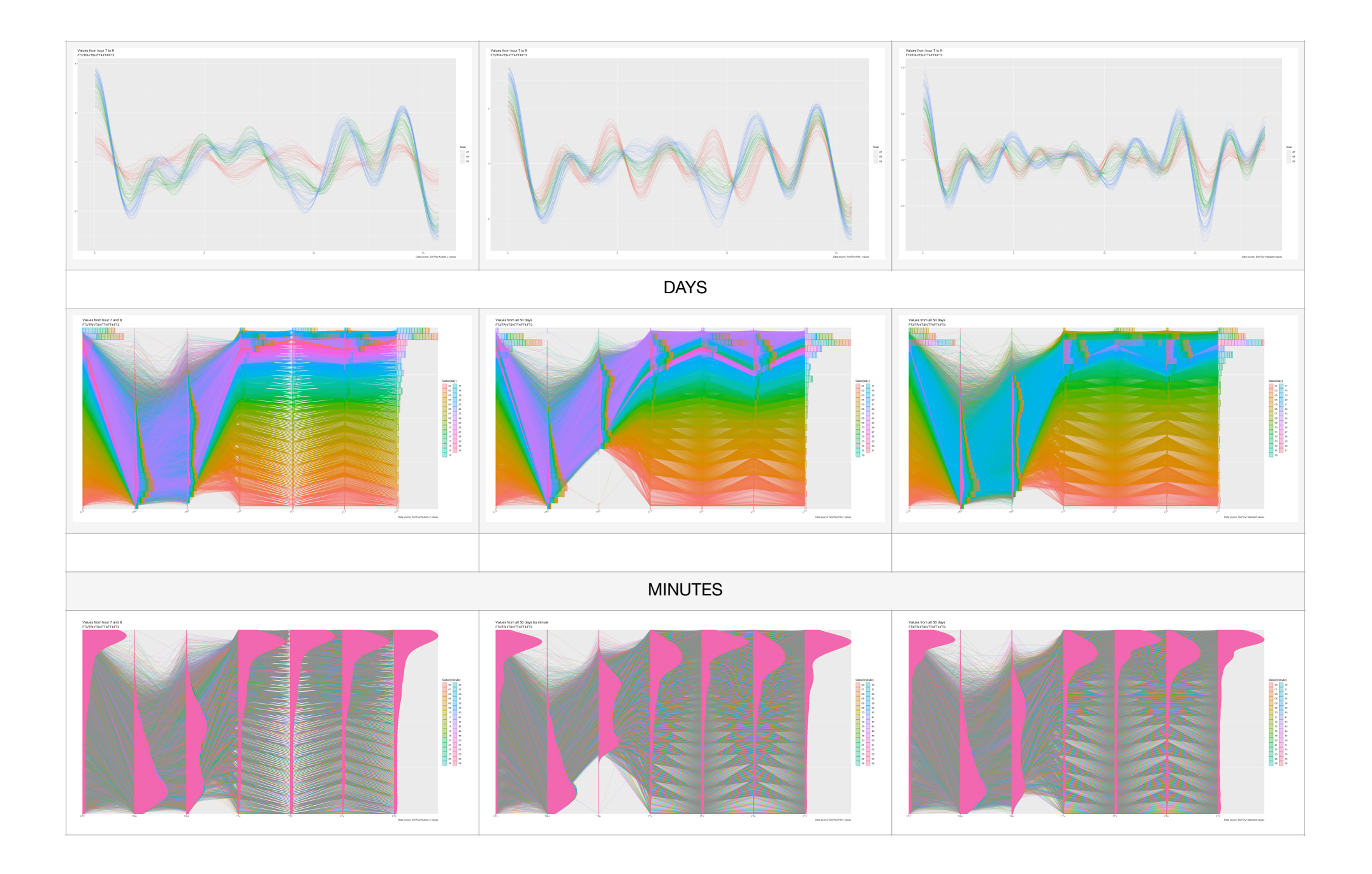

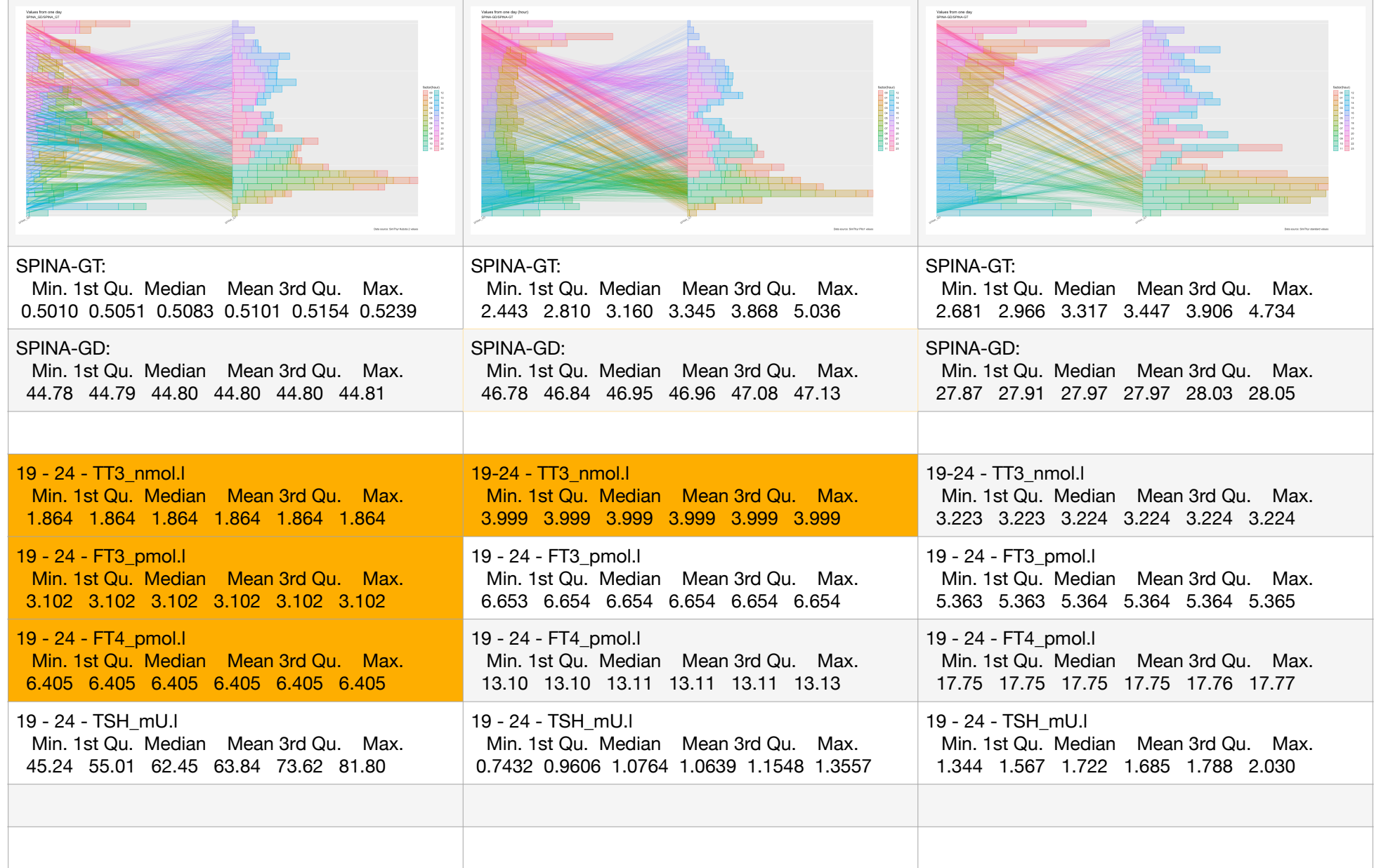

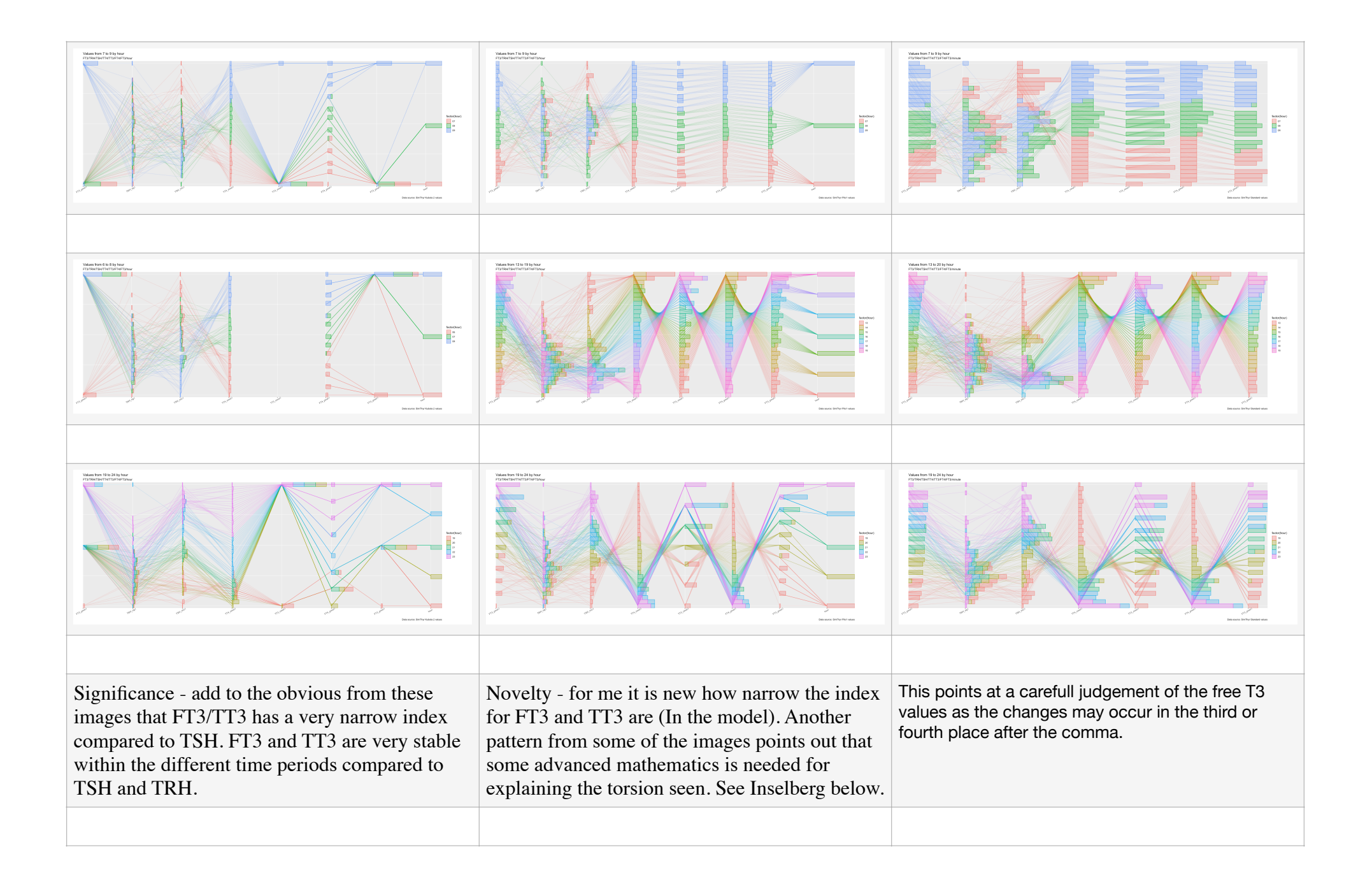

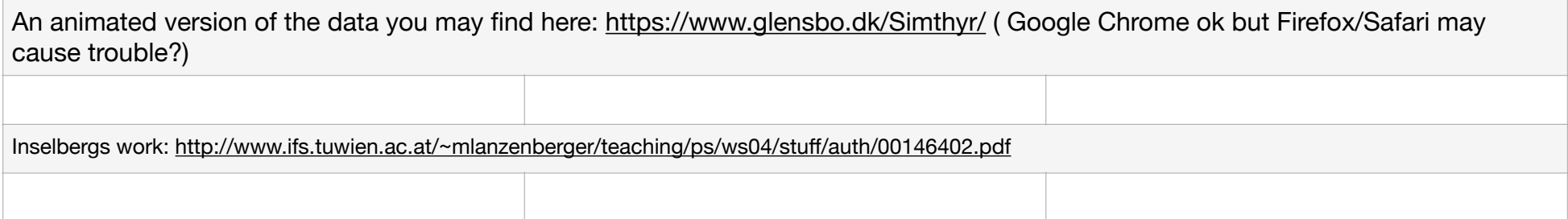

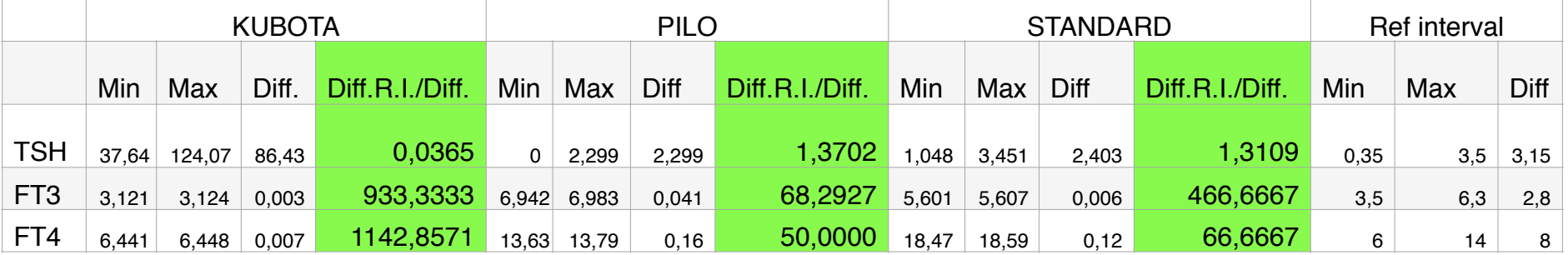